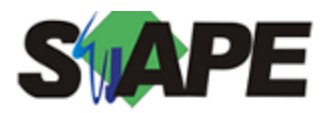

**Sistema** SIAPE **Referência** 10/2018 **Data** 24/09/2018 09:24

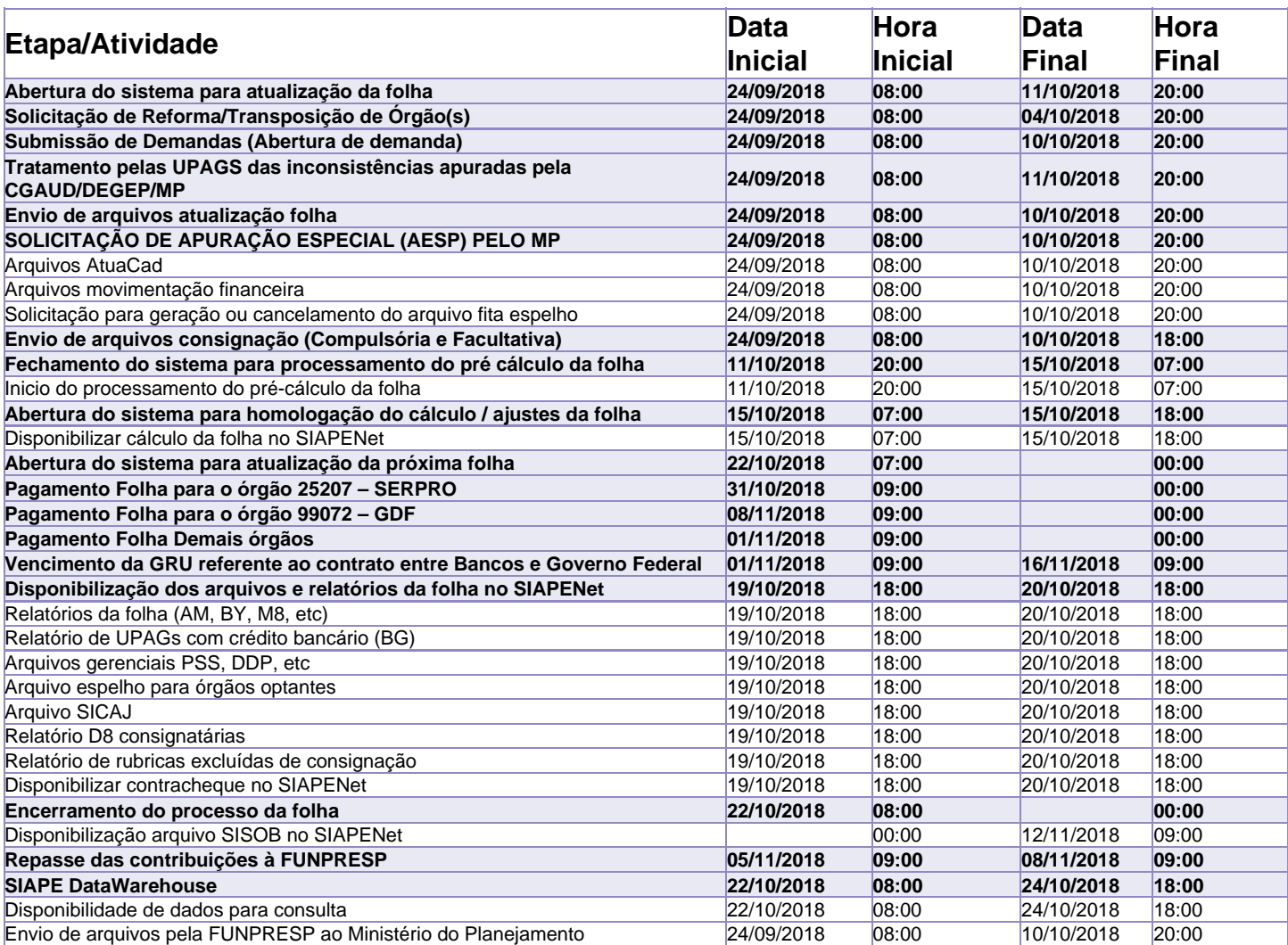

Atenção !!!!

Os serviços SIAPE deverão estar disponíveis de acordo com os períodos abaixo:

Até as 18h00: 15/10/2018

Até as 20h00: demais dias no período de disponibilidade

Não haverá rede SIAPE: Sábados, Domingos, Feriados e no Processamento da folha: Dias: 29, 30/09, 06, 07, 12, 13 e 14/10/2018